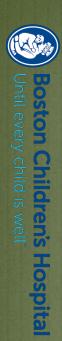

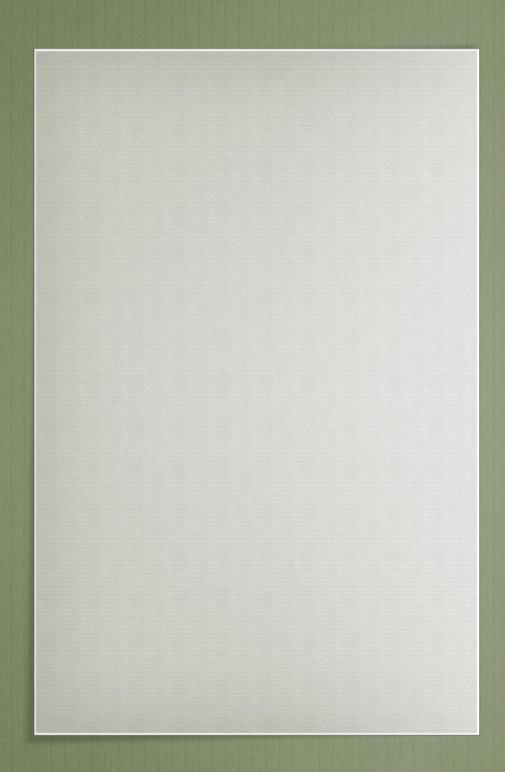

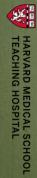

#### A Mouse by any Other Name

OT access considerations for people with ALS

Peggy Dellea, MS, OT/L
ALS – Alternative Communication Program
Boston Children's Hospital

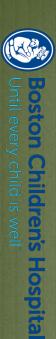

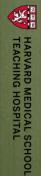

### Occupational Therapy/ Assistive lechnology

- Access Consideration
- Activity Goal
- Access site
- Access method
- Access settings
- Real life use
- Preparing for the next access site

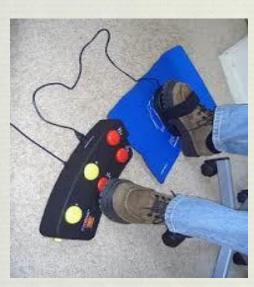

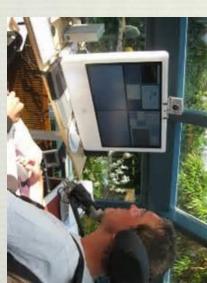

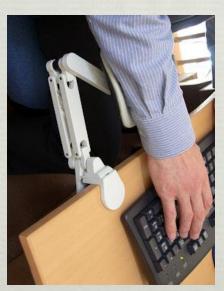

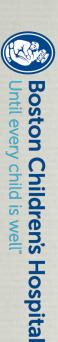

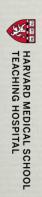

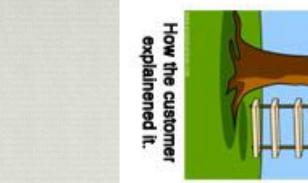

How the project leader understood it.

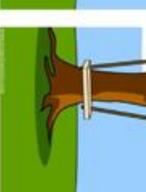

How the analyst designed it.

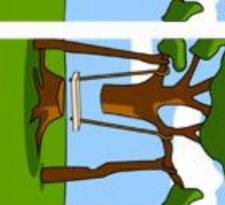

How the programmer wrote it.

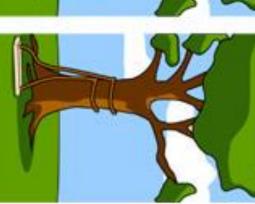

What the customer really wanted.

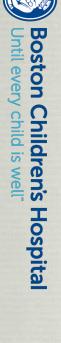

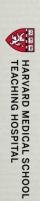

### Activity Goal

- ❖ OT related includes activities of daily living (noncommunication, non-computer)
- Communication —
- Relay quick messages wants/needs
- Relay novel messages
- Participate in conversation
- People with ALS have a lifetime of fast, sophisticated, multimodal communications

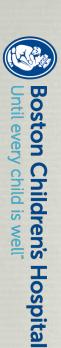

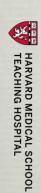

### Activity Goal

- Computer –
- Email
- \* Facebook
- Word Processing
- Spreadsheet (often work-related)
- \* Internet
- \* Games
- \* Movies/videos/music
- \* Reading

- Smart phone or iPad
- Phone
- Text
- \* Email
- \* Games
- \* Music
- Reading

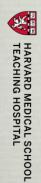

### The activity goal drives the process. Other important considerations:

- Technology availability
- Computer at home? PC? Mac?
- Casual user or computer whiz?
- Somebody nearby to troubleshoot?
- Motor Control available
- Hands? Head? Foot?
- Speech available
- Intelligible?
- Breath Support?
- \* Fatiguing?

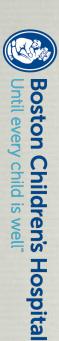

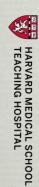

## Low Tech vs.

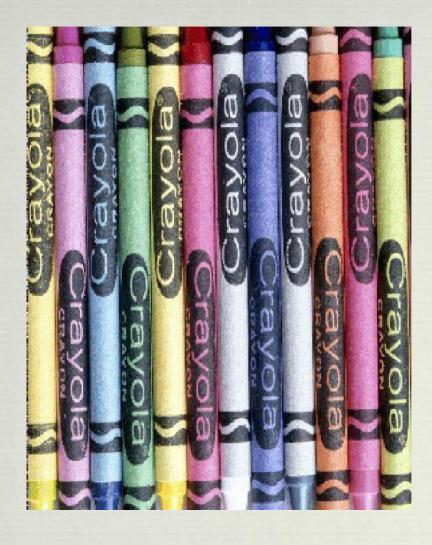

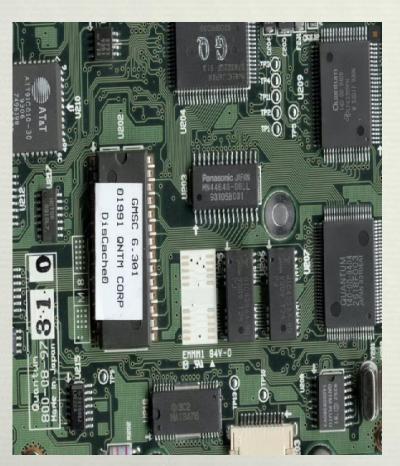

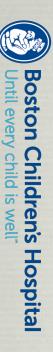

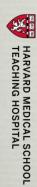

## Physical Access Control Site assessment

- Direct selection
- Preferred method if possible
- Positioning/mounting
- Adaptive stylus
- Computer adjustments
- Indirect selection
- Best control site (s)
- Head, eyes, mouth, tongue, respiratory (sip/puff), voice, chin, shoulder, trunk, arm/hand, leg, knee, foot.
- Pressure, excursion, range

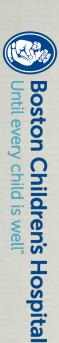

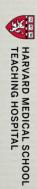

### Considerations tor access selection:

- Motor control that is reliable and repeatable
- Motor control that is fine-tuned
- Include eye control and voice production
- Exploit the strengths and circumvent the weakness

- the range and control of movement
- the amount of training and practice required to use
- the short and long-term costs/benefits of using access method

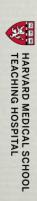

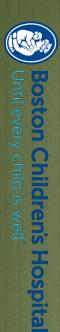

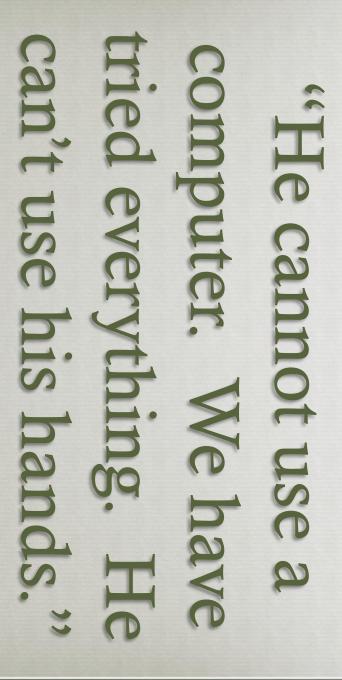

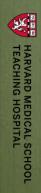

#### disease and now I type NO. You are not giving into to the disease. You are outsmarting the disease and getting the job "I have ceded to the with one hand." done another way.

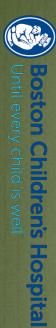

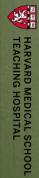

## Direct Selection

- Touch screen (iPad for example)
- Not pressure sensitive capacitive
- Skin (not fingernail), capacitive tip stylus
- Timing matters longer touch results in different action
- One point of contact
- Cannot drag across the screen
- Reposition to be near body, add stylus

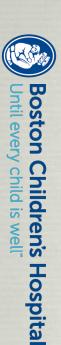

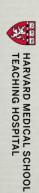

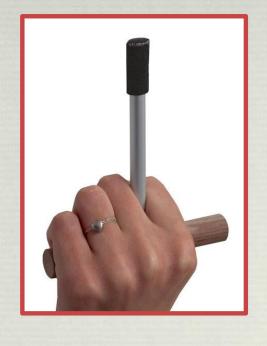

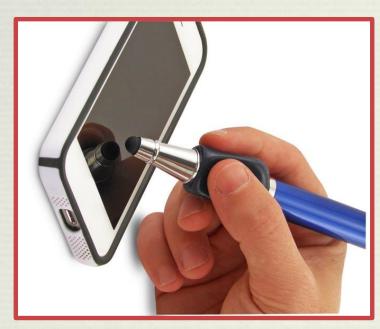

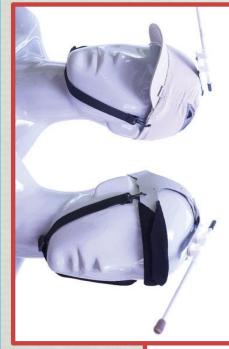

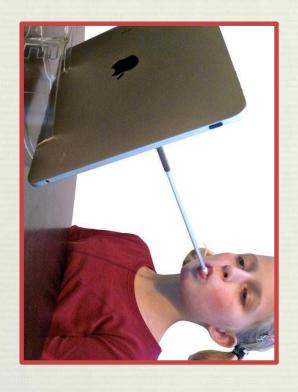

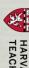

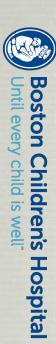

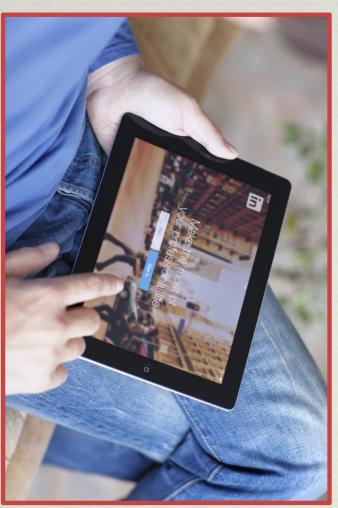

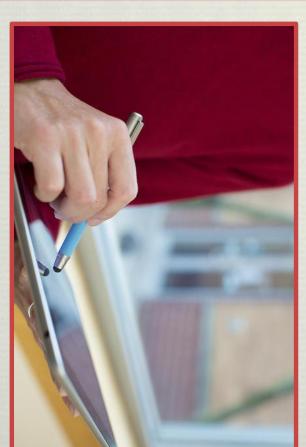

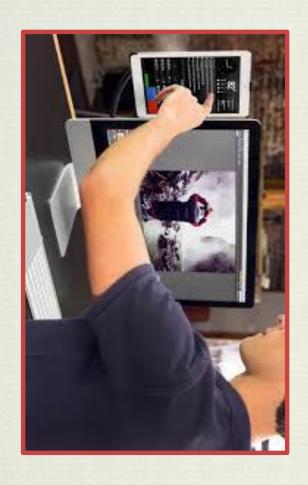

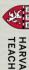

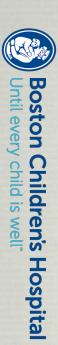

## Home made access

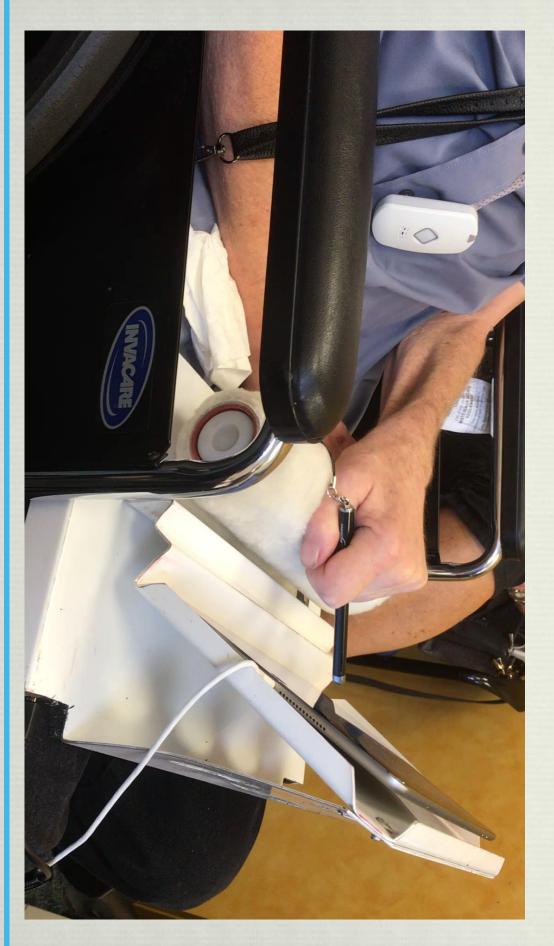

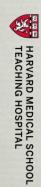

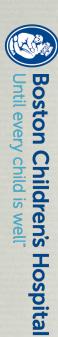

## Computer Access

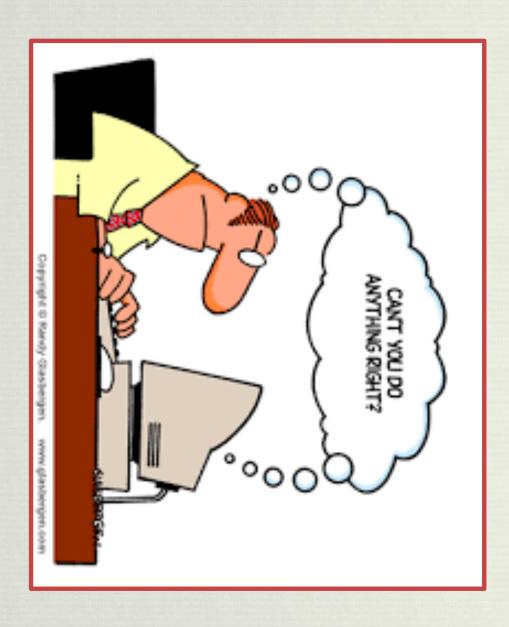

#### Direct Selection Keyboard

- Small keyboard
- Close to body
- Support arms/wrists
- Typing aid (pointer)
- Type with one hand
- Keyboard Adjustments sticky keys and filter keys

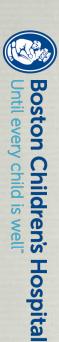

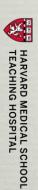

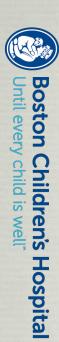

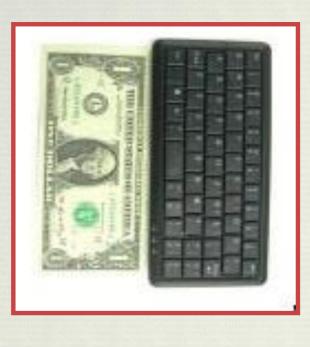

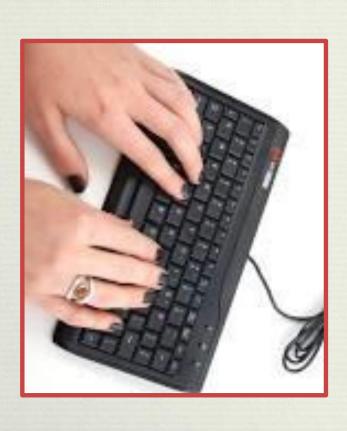

Small keyboards -

One-handed use – easier to reach all keys Easy to position close to the body Can position a mouse close by

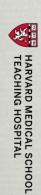

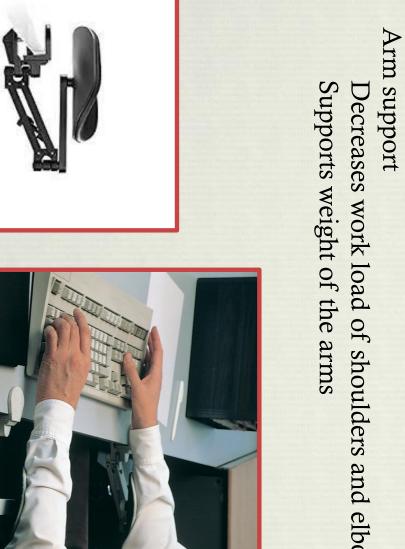

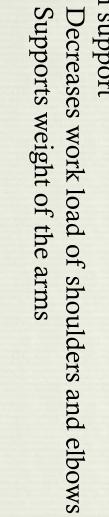

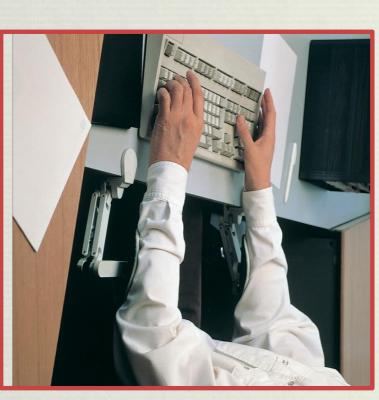

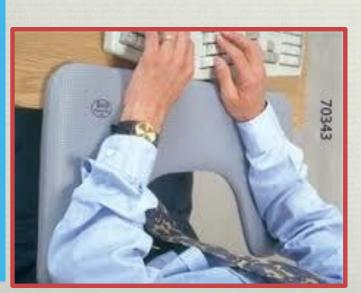

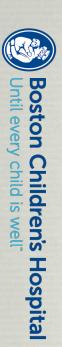

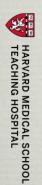

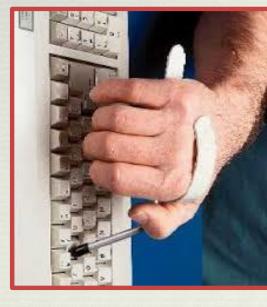

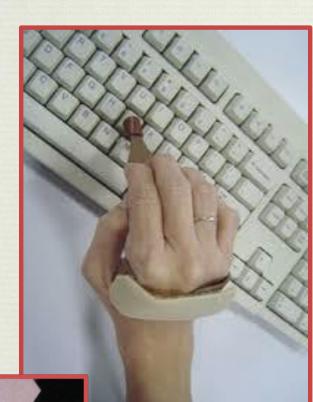

#### Typing Aid finger control Allows accurate and fast typing with limited

Keeps your fingers above the keyboard Consider ease of donning/doffing

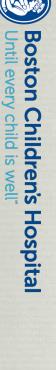

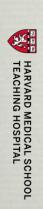

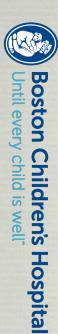

### Typing aid on one hand, touch typing with the other?

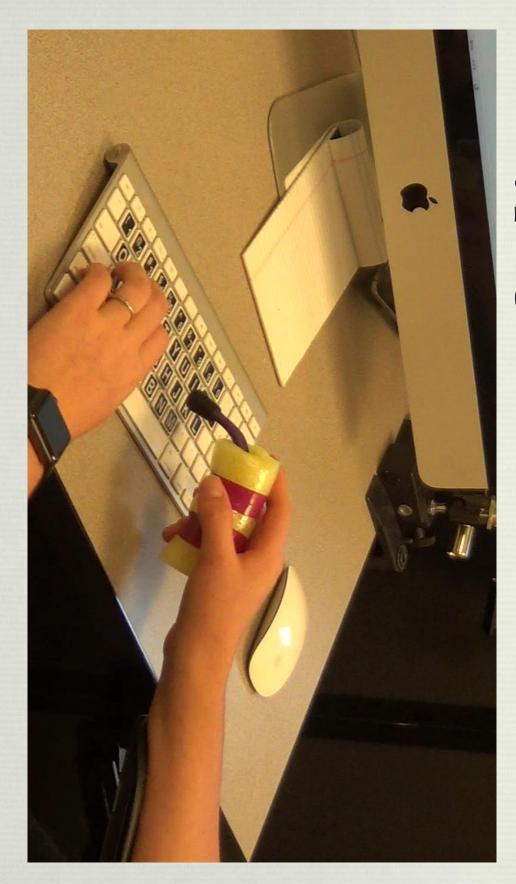

## Keyboard adjustments

- Sticky keys
- Allows the user to type keys in a row
- Designed for one-handed typing
- Great for poor coordination
- Press the shift key five times to turn on

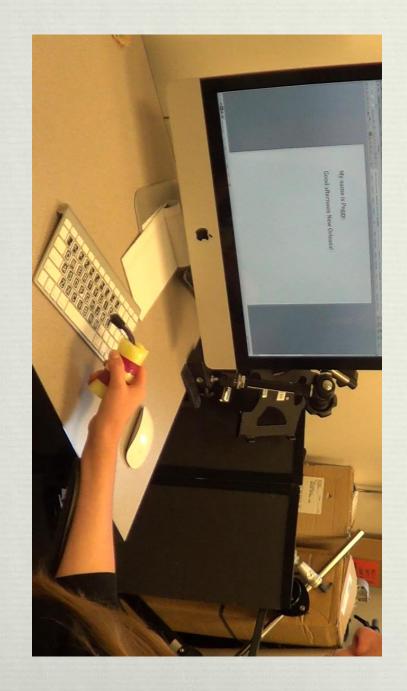

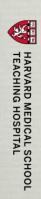

## Keyboard Adjustments

#### Filter Keys

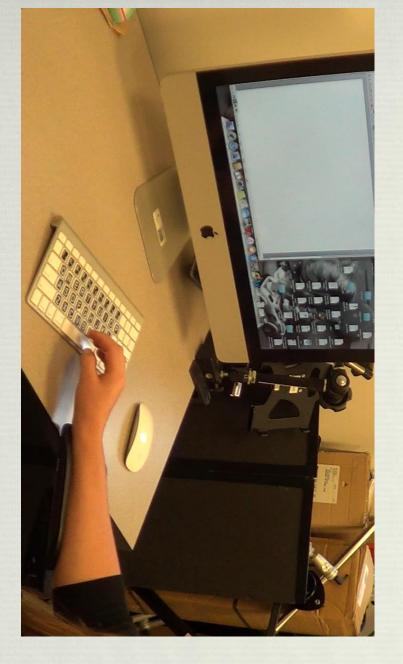

- Adjusts for tremor or for holding the keys down too long
- Can add key click for auditory feedback
- Hold the <u>right</u> shift key for <u>8 seconds</u> to turn on

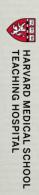

# Direct selection touch screen

- Position device close to body
- Support arm
- Consider stylus keeps fingers away from the screen, may improve accuracy
- Consider vertical vs. horizontal orientation
- Consider swipe –
- Increase typing speed
- Compensate for tremor/shakiness
- Finger lift only between words

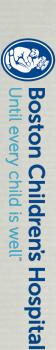

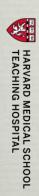

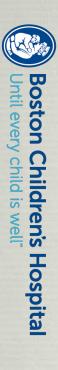

## Swipe in action

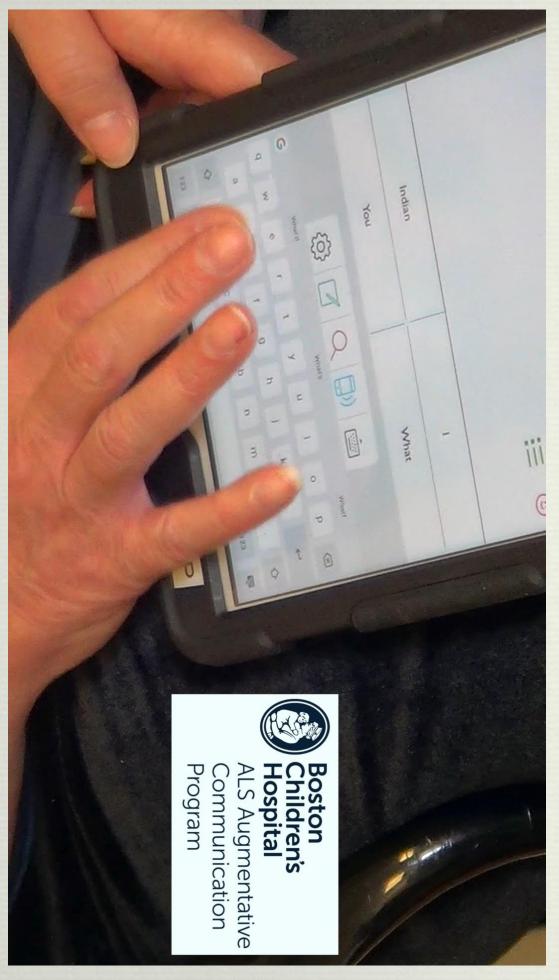

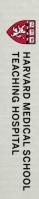

# Direct Selection: Mouse

- Problem difficulty gripping the mouse, hard to move button, accidently hitting the mouse buttons cursor across the screen, hard to hit the left mouse
- Solution Trackball
- Do not need to grip –
   can move the ball with any part of
   your hand
- Trackball remains stationary –
   no reaching to move it
- Buttons are separated from the mouse movement

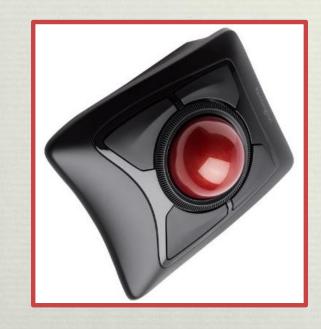

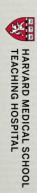

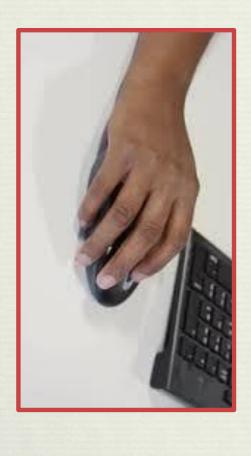

- Problem difficulty gripping the mouse, hard to move button, accidently hitting the mouse buttons cursor across the screen, hard to hit the left mouse
- Solution Hands-free Cursor control
- Foot Mouse
- Head Mouse

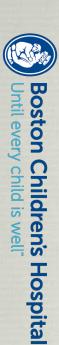

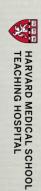

### Foot Mouse

Foot time mouse

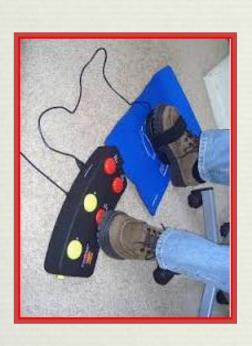

Trackball

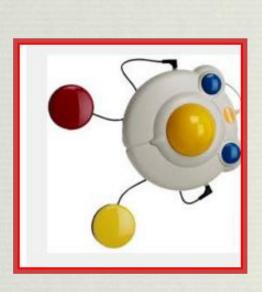

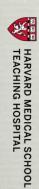

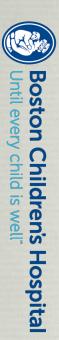

## Foot "mouse"

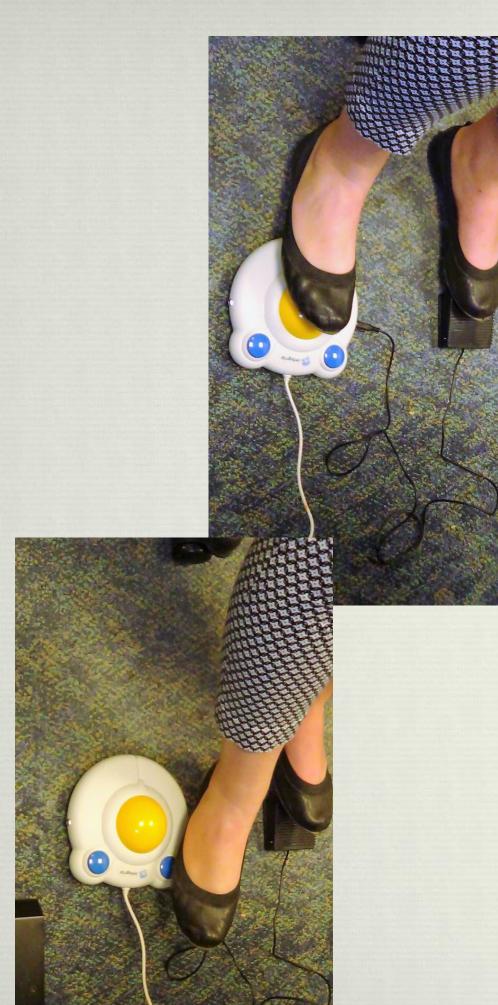

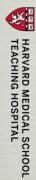

### Head Mice

- Origin Instruments
- Quah Zono
- Natural Point
- Tracker Pro

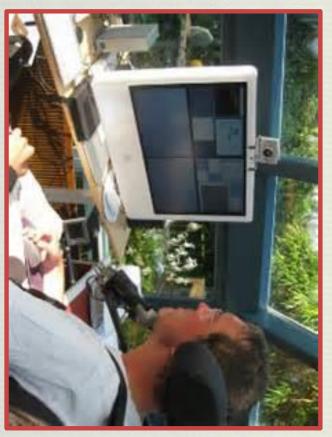

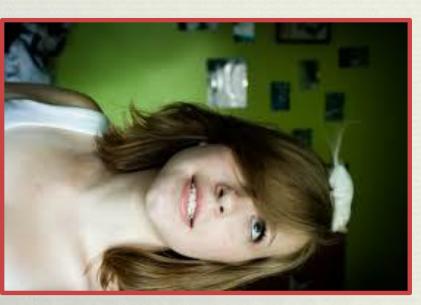

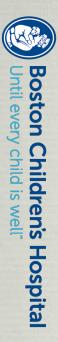

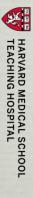

#### Head Mice

- All provide wireless cursor control
- All involve transmitter and receiver
- All require USB port (no Bluetooth yet)
- All require good head control
- Infrared devices require "line of sight"
- Quha Zono is gyroscopic no line of sight required
- Can be programed to be used on hand or foot

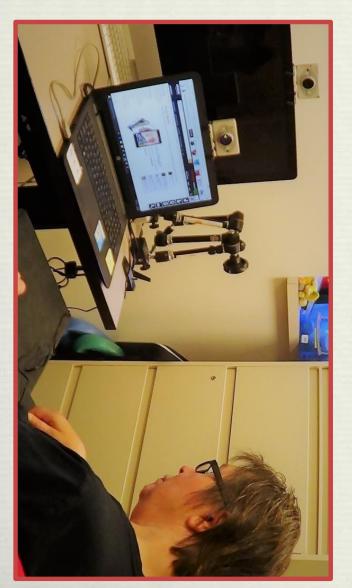

 Head movement provides cursor control – need to add clicking function

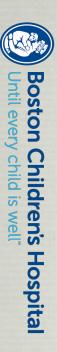

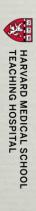

## How do I click?

- Switch click
- Any reliable switch site –
   except for the head.
- Activates left click, double click, and drag

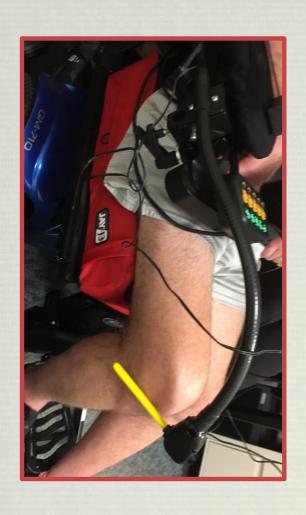

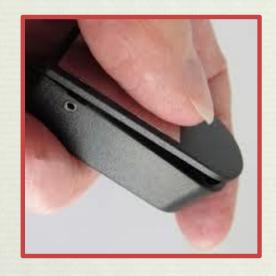

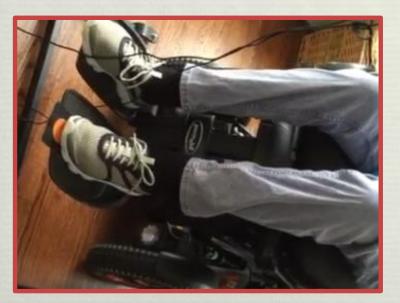

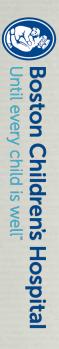

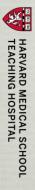

## Switchless clicking

- Auto click dwell software
- Dragger
- Smart Click
- Point n Click

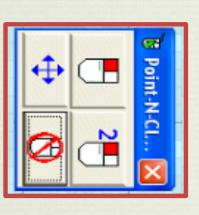

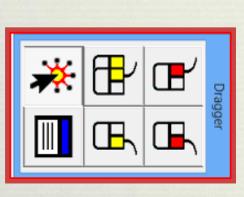

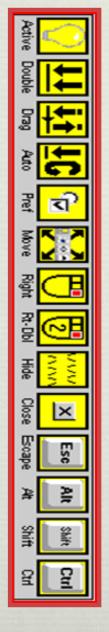

Set the dwell time Set the jitter box Have a pause button

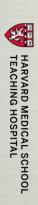

## Head Mouse in Action

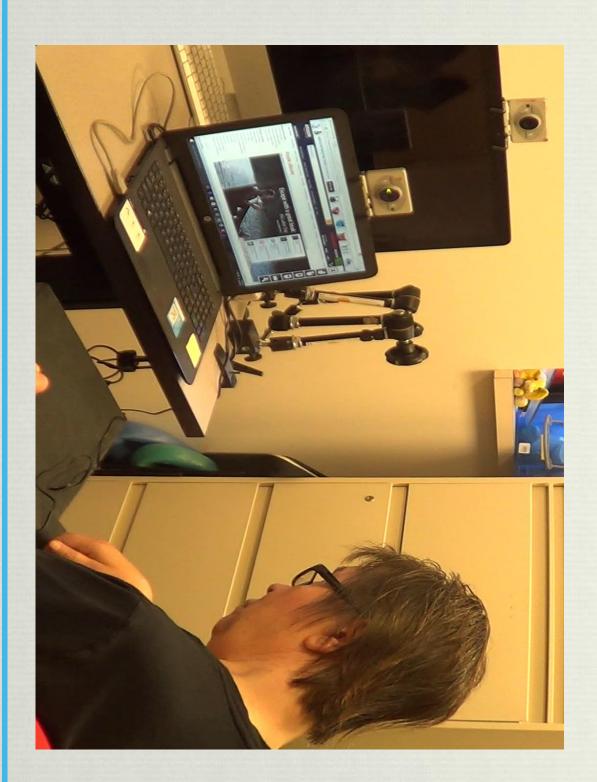

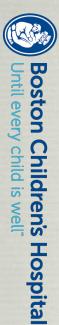

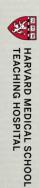

#### Mouse-only access On Screen Keyboard

- Windows onscreen
- Onscreen
- Softype
- Reach Interface Author

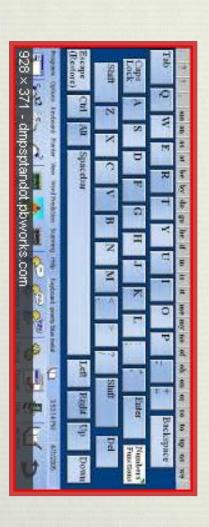

Features:
Word prediction
Size adjustments
Built in dwell option
Macro capability

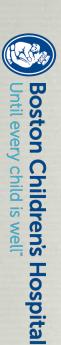

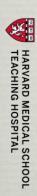

### Video game style

- Dasher
- Streaming letters
   Attack of the alphabet
- Minimal movement
- Word and phrase prediction

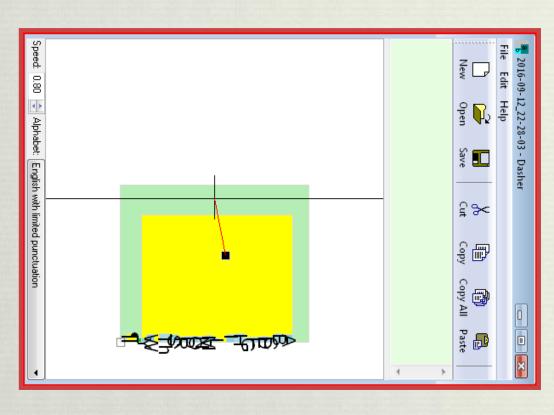

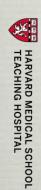

#### Dasher

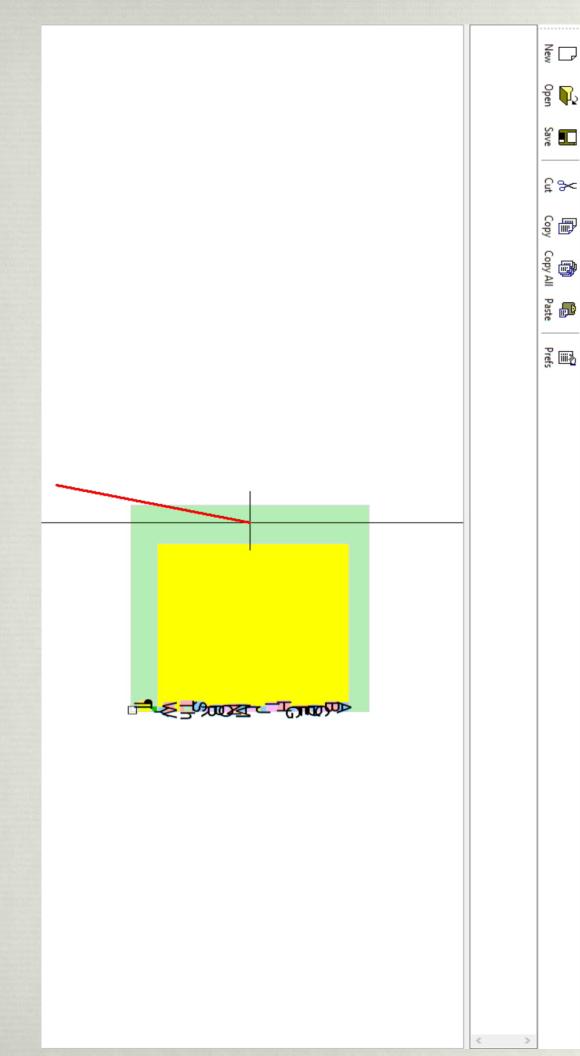

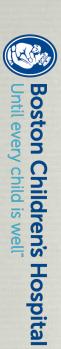

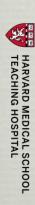

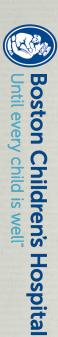

### Dasher in Action

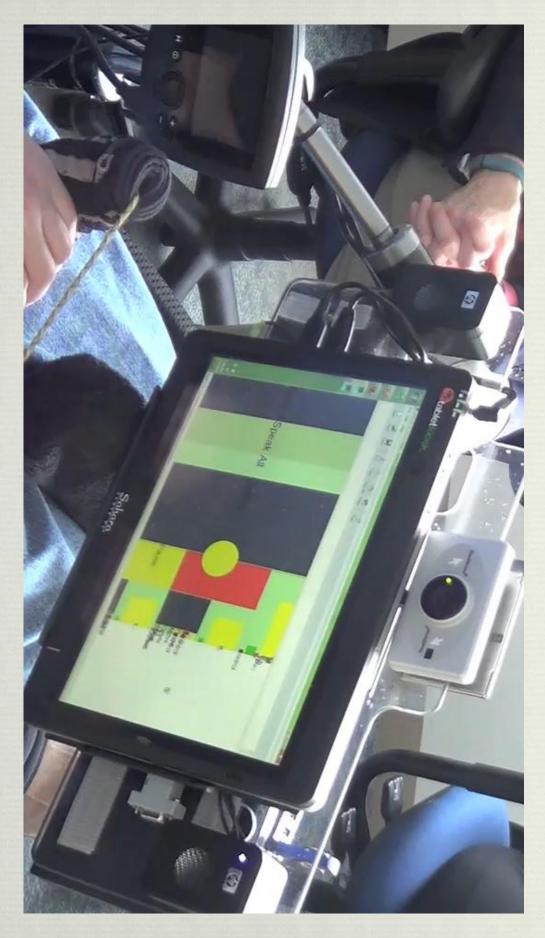

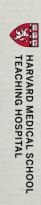

#### Voice input

- (Hey) Siri
- OK Google
- Alexa
- Not intended as an accommodation for a disability Limited Functionality Will have difficulty with soft or dysarthric speech.
- Siri cannot voice answer an incoming call
- Hey Siri may require the iPhone to be plugged in/may run down the battery quickly

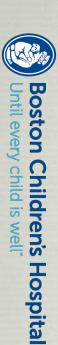

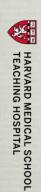

# Voice input - computer

- Dragon Naturally Speaking
- Microsoft/Mac built in voice recognition software
- Not intended as an accommodation for a disability Will have difficulty with soft or dysarthric speech.
- Best for word processing
- Custom commands available (Dragon)
- Plan for a learning curve

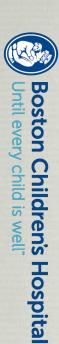

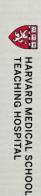

For people with limb onset ALS, employed. provide the means of remaining family and the world. them to remain connected to friends, voice recognition software allows Voice recognition software may

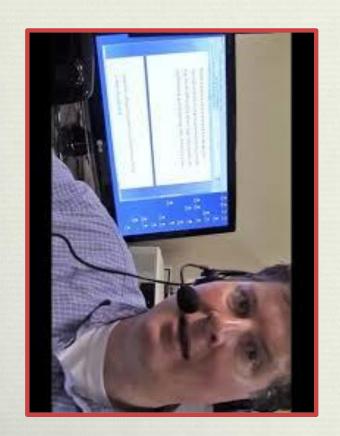

- Use of voice recognition software requires training and customization
- Learning how to dictate, learning commands
- Adding vocabulary
- Adding text macros
- Adding command macros

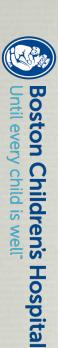

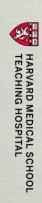

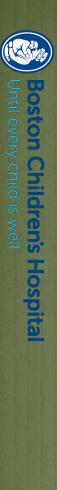

voice recognition software. I'm not a young woman This took real work. Interestingly, I write more now hands, I knew I could give up writing entirely or use witness protection program. Everything I have ever known about myself, how I look, how I act, how I "Living with ALS seems a bit like going into the changing. When I could no longer type with my interact with the world, is rapidly and radically than ever before."

Catherine Royce

### Voice mouse control

- Mouse Grid
- Move mouse up/down/right/left
- Faster / Much Faster
- Slower / Much Slower
- \* Stop
- "Mouse click" / "Mouse double click"
- "Drag mouse up/down/right/left"

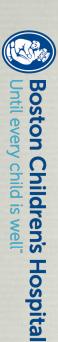

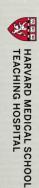

#### Macros

- "Peggy's email" = Peggy. Dellea@Childrens. Harvard.edu
- "Visa Card Number" = 5808 330 2435 3319
- "Bank sign in page" = https://www4.citizensbankonline.com/efs/servlet/efs/log m.Jsp
- "Bank password" = Give\$Me\$Money\$

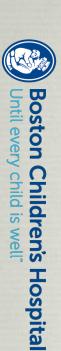

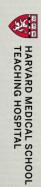

- "Check my email" =
- Alt + D
- https://login.yahoo.com/config/login?.src=fpctx&.intl=us& .lang=en-US&.done=https%3A%2F%2Fwww.yahoo.com
- Enter
- Wait
- JohnSmith@yahoo.com
- Enter
- Wait
- MySecretPassword
- Enter

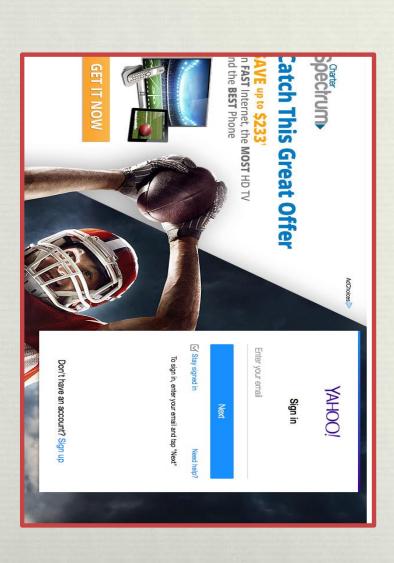

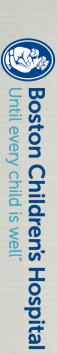

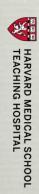

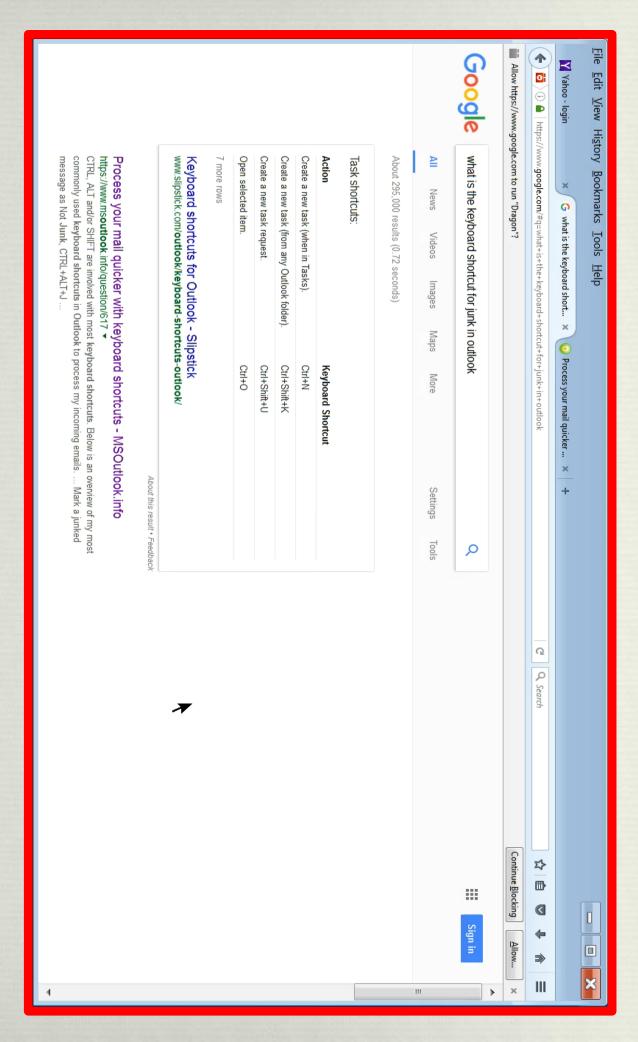

#### Signing into Yahoo – several steps

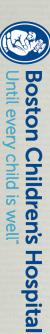

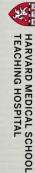

# Command Macro Examples

\* "Facebook" =

Alt + D

www.facebook.com

Enter

\* "Email sign in" =
 johnsmith@aol.com
 Tab
 my&%secret967password
 Enter

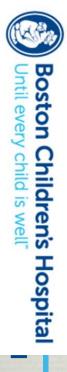

Peggy-Dellea January 2017

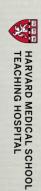

- \* "Check my email" =
- \* Keystroke: Alt + D
- Typing: https://login.yahoo.com/config/login?.src=fpctx&.intl=us&.lang=en-US&.done=https%3A%2F%2Fwww.yahoo.com
- \* Keystroke: Enter
- \* Wait
- Typing: JohnSmith@yahoo.com
- \* Keystroke: Enter
- Wait
- Typing: MySecretPassword
- \* Keystroke: Enter

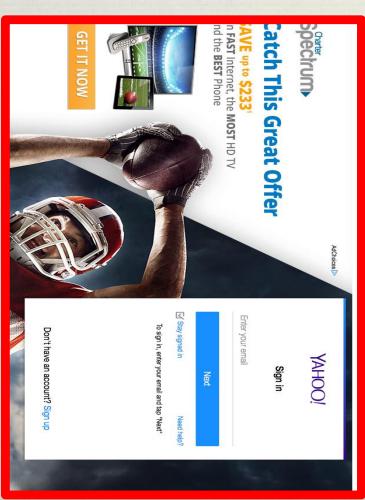

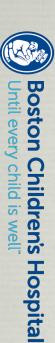

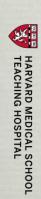

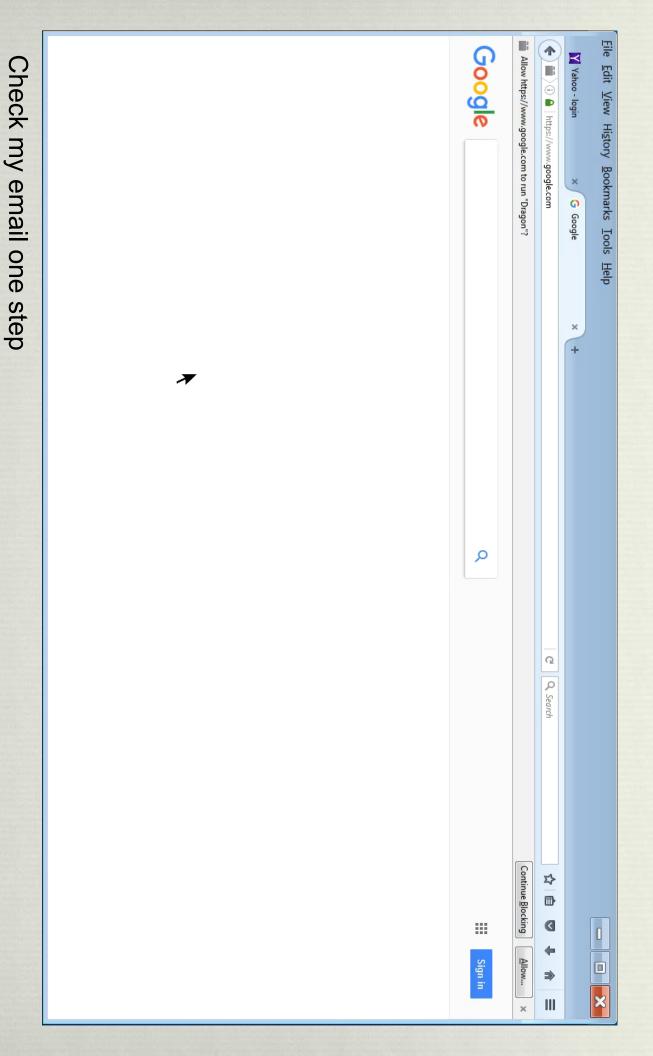

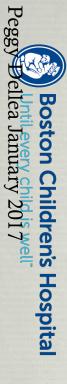

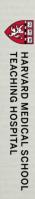

Boston (bildreds Hospital) P P C OS V commands/typing. once told me to But Catherine Royce done with individual voice Ves - this can be

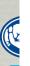

#### \* "Short Pier" =

- $\cdot$  Ctrl + A
- Alt + O
- ♣
- \* Times New Roman
- Tab
- \*\*
  \*\*
- Enter
- Control + Enter

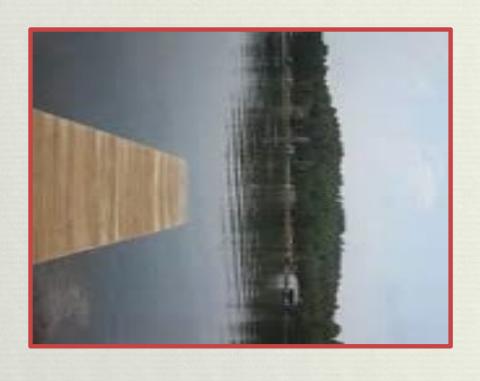

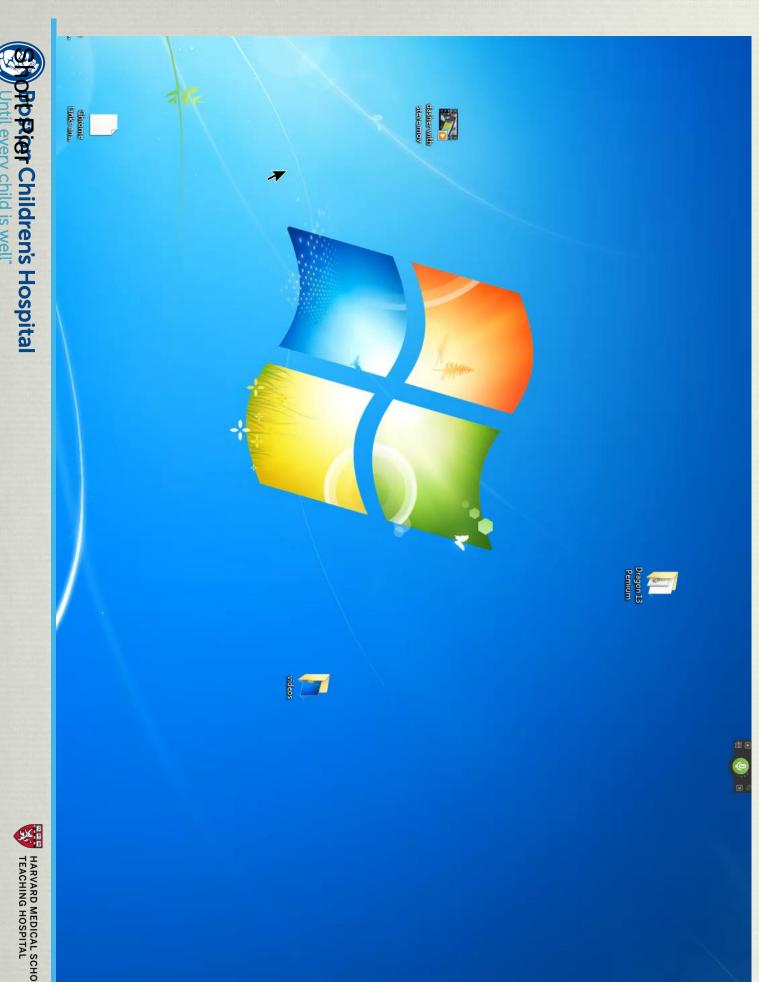

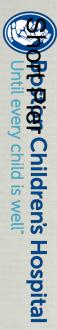

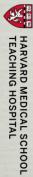

= E

## A little cognitive assist

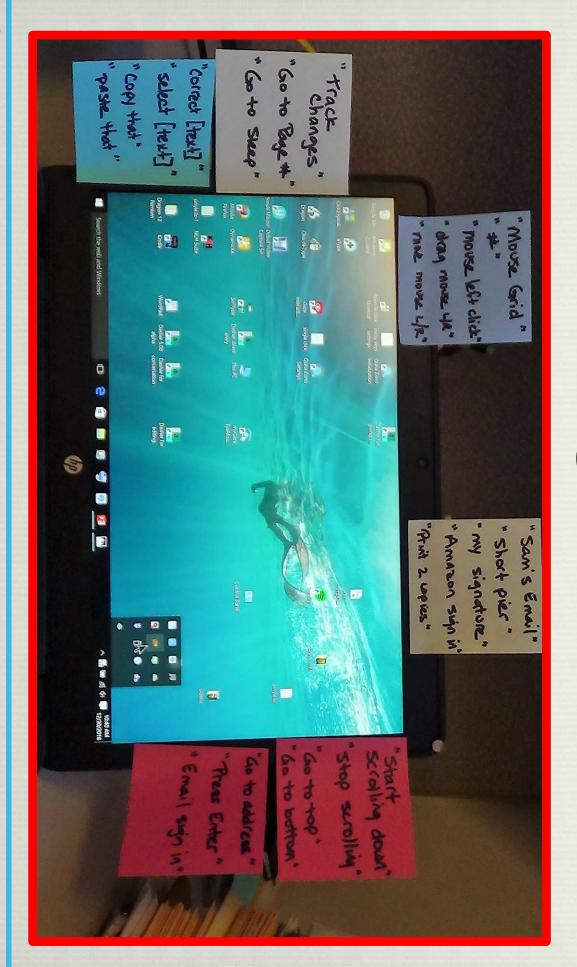

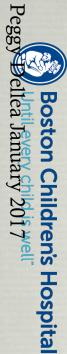

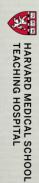

#### Eye Gaze Interface The eyes have it

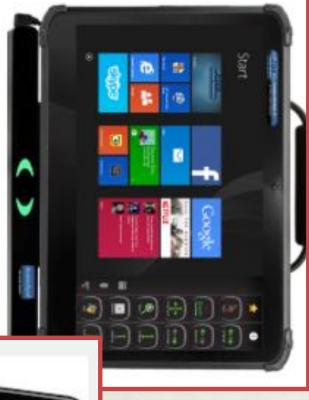

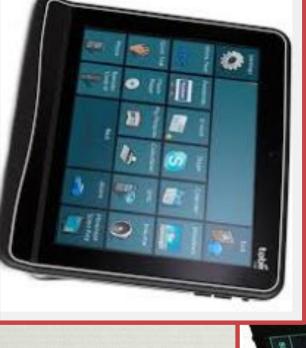

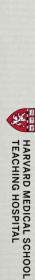

#### Eye Gaze

- Infrared Camera
- Position PositionPosition
- Enlarged Targets
- Blink, Dwell, or Switch clicking

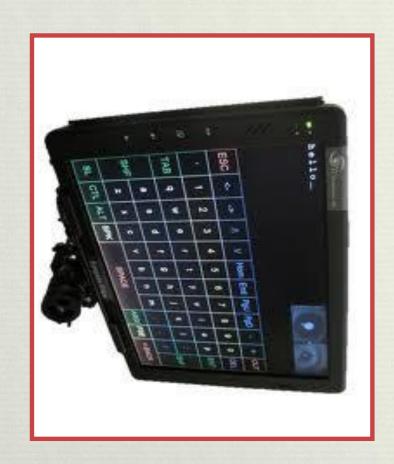

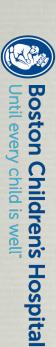

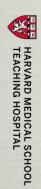

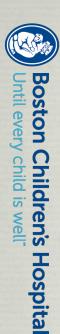

#### Tracking in Action dwell selection

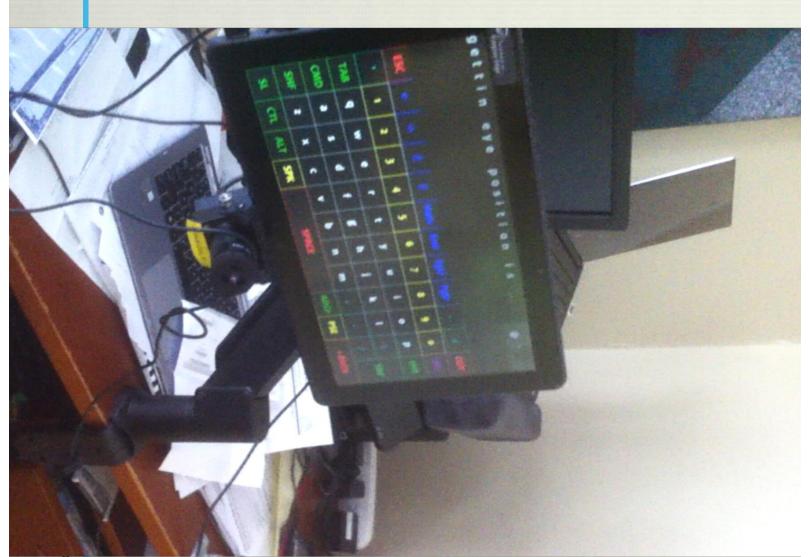

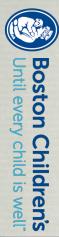

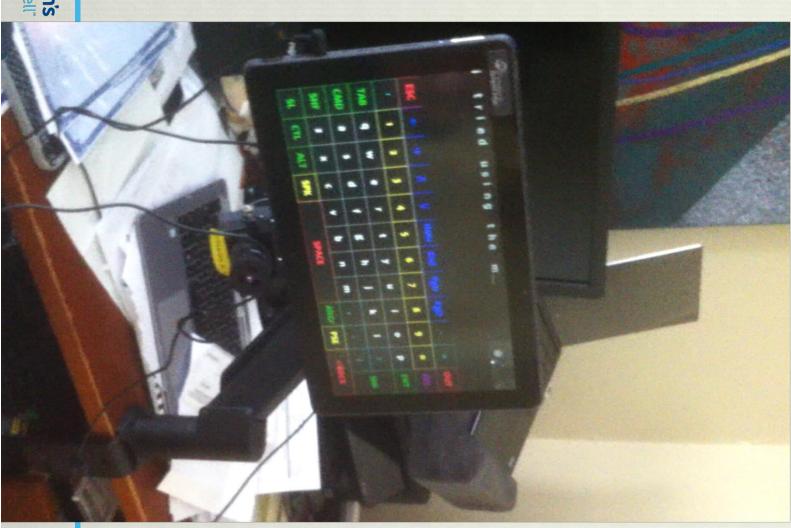

#### Eye tracking -switch click selection

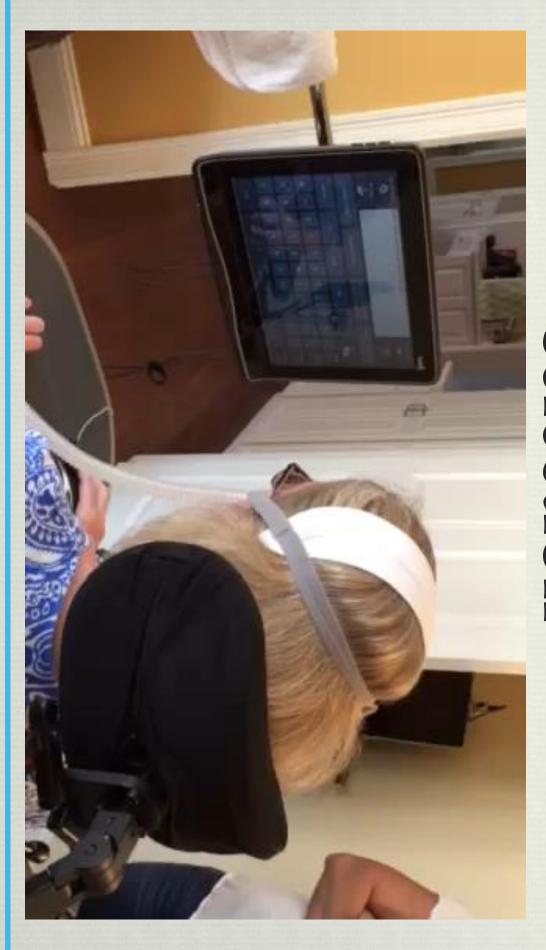

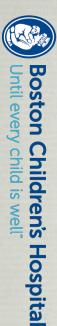

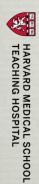

#### Problems

- Ptosis camera needs to
   view the full pupil
- Pupils dilated or constricted

Cataracts

Nystagmus

Head Movement

Dry Eyes

Attentional deficits

- Glasses and Contacts
- (Re) Positioning
   (position, position, position)

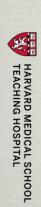

#### Eye Gaze for Computer Interface

- Eye camera "bar" connects via USB
- Moves cursor across the screen
- Requires use of "gaze interaction" software

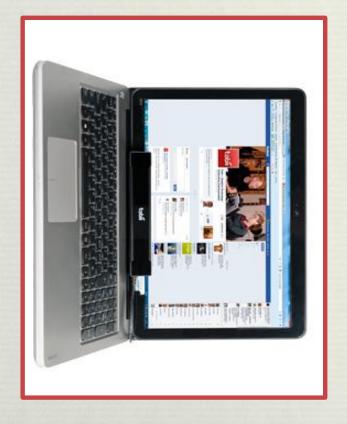

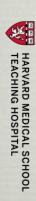

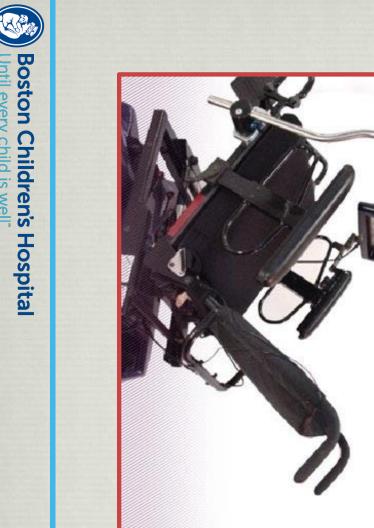

### Wheelchair Mounts

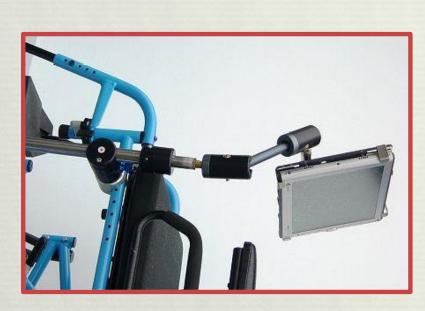

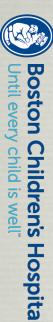

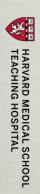

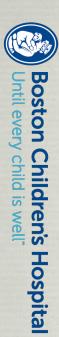

#### Floor Mounts

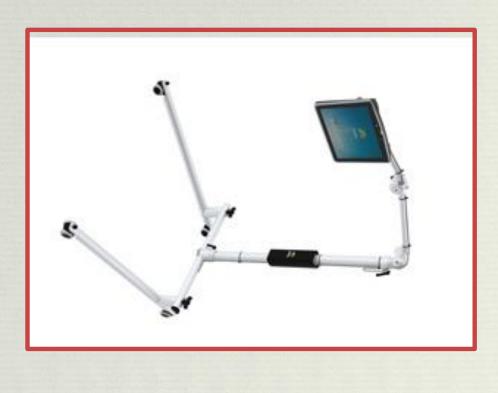

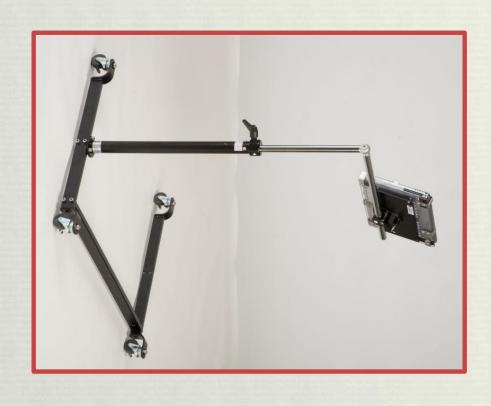

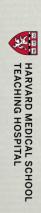

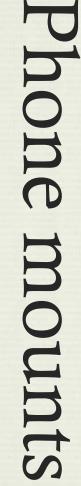

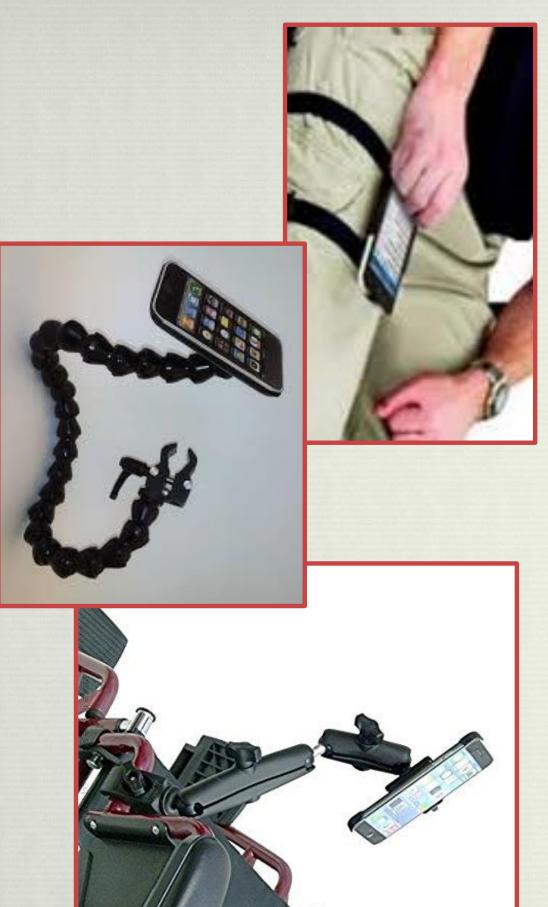

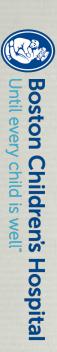

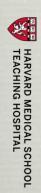

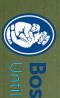

#### "Reading is

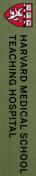

# Access to books (hardcopy or digital)

- Audio books
- Hardcopy books/ book holders
- ❖ Kindle/iBooks

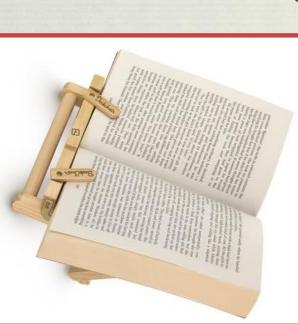

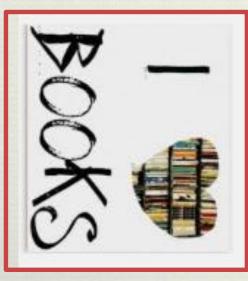

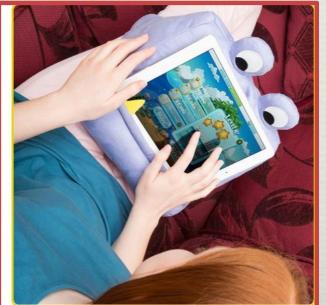

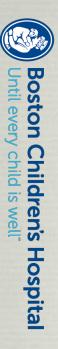

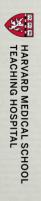

# Kindle for the computer

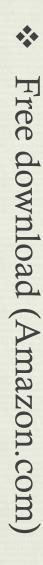

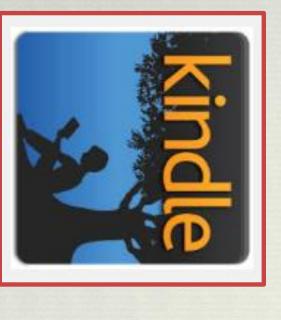

- Available for PC or Mac
- Out of copyright material is free
- \* (free is good!)
- Simple program
- Easy to adapt

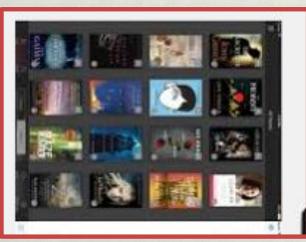

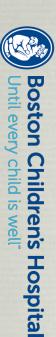

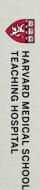

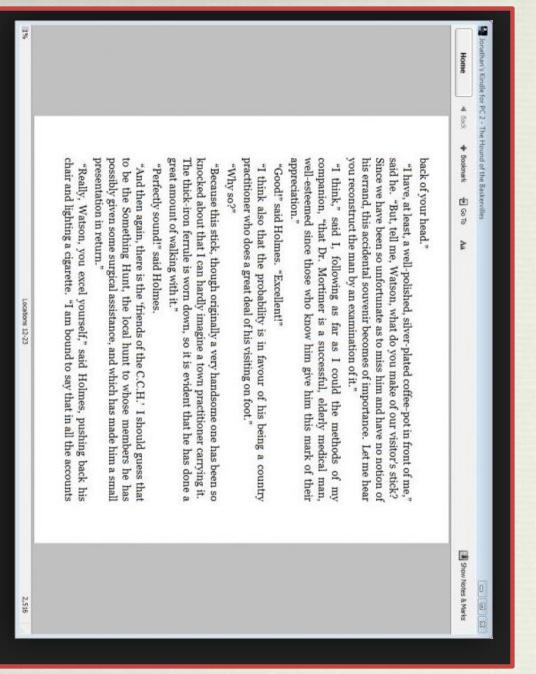

#### Click to turn page:

- Mouse
- HeadMouse
- Switch-adapted mouse
- Dwell software
- Eye Gaze interface
- Switch programmed to the right arrow key
- "Press right arrow" command
- Custom voice command (e.g. "turn page")

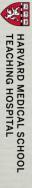

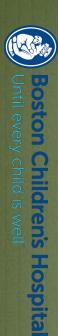

the Kindle software. when he was using was seeing his face about that session "The best thing

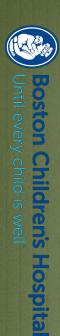

this without the switch? He won't be able to use "Shouldn't he be doing the switch when the disease progresses."

#### Speech Generating Device Access (they are often computers, after all)

Touch screen

- Head tracking
- Stylus and stylus holders Adapted mouse
- Switch scanning

Keyboard

Mouse

Eyetracking access

Trackball

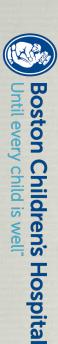

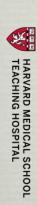

# Access to iPad/Android tablets

- Position of device
- Use of finger and/or stylus
- Voice typing
- Adaptive access
- Siri
- Mounting options

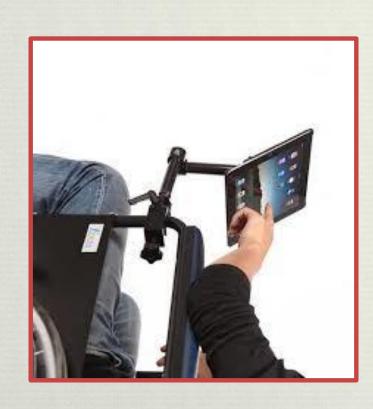

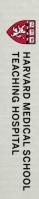

#### Phone Access

- Landline options large buttons, speaker phone
- Speaker phone options
- Smartphone use
- Hands-free cell phone use
- Switch scanning on iPhone
- Siri/ OK Google/Alexa
- Mounting options

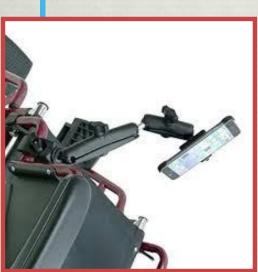

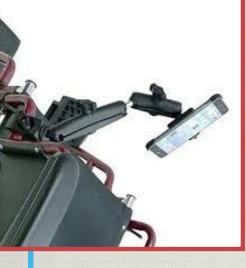

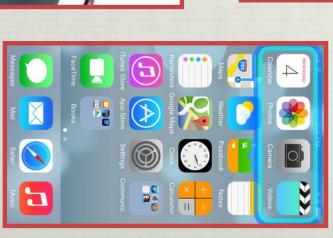

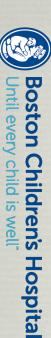

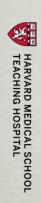

## Call system/attention signal

- Commercial wireless doorbell
- Switch-adapted attendant alarm
- Baby monitor

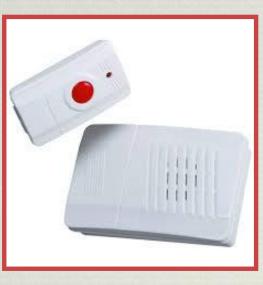

Portable speech output device with or without switch

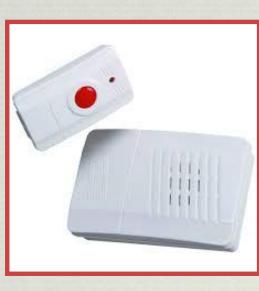

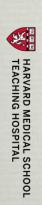

#### Brain Computer Interface (BCI)

Trying to make its way to the end user no, it cannot read your mind yes it is a real thing

"Reads" output of brain cells, interprets the signal

Implanted vs. surface electrodes

P300 ("aha" response)

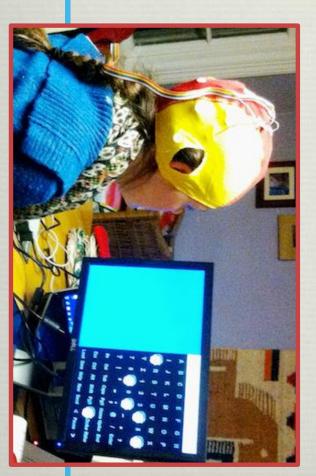

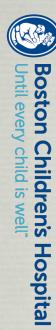

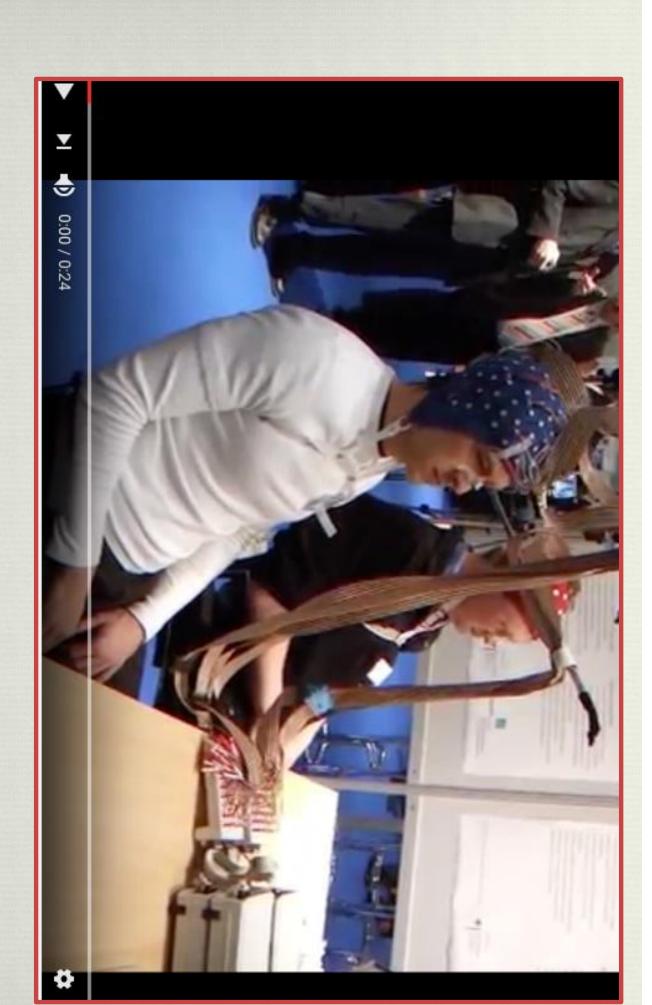

pong

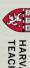

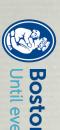

### Tele-treatment

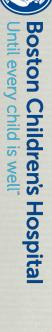

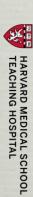

#### Feb 16, 2016

Dear John,

abandoned because we could not resolve the next step in a timely manner. Truly...I home visits. I later realized what relief I felt, knowing we would not somehow be appreciate your passion and resulting offer to always be available, even to doing processing what he wants, and "forcing" decisions does not work. I also greatly intent to truly understand Eric and his desires. As you have surmised he is slowly was relieved of an anxiety I had not realized I had. Thank you for our meeting last Tues. As we move forward slowly, I appreciate your

Amelia

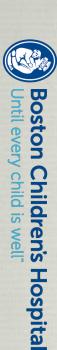

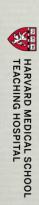

#### Short Pier

- Keystroke: Ctrl + A
- Keystroke: Alt + O
- Keystroke: ff
- Type "Times New Roman"
- Keystroke: Tab
- ❖ Type "8"
- Keystroke: Enter
- ❖ Keystroke: Alt + S

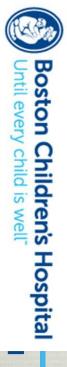

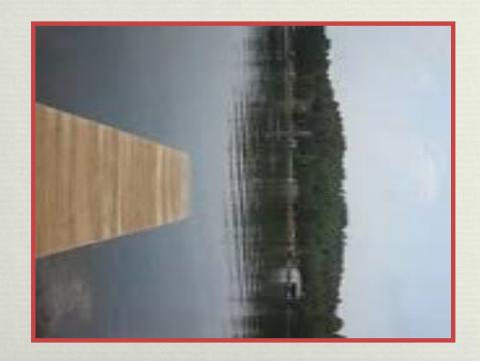

### A recent email

Dear Peggy:

CaringBridge. Saved me so much agita!!!! I am able to use the single command for downloading

Michelle

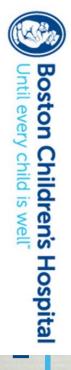

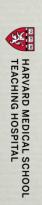

## A little cognitive assist

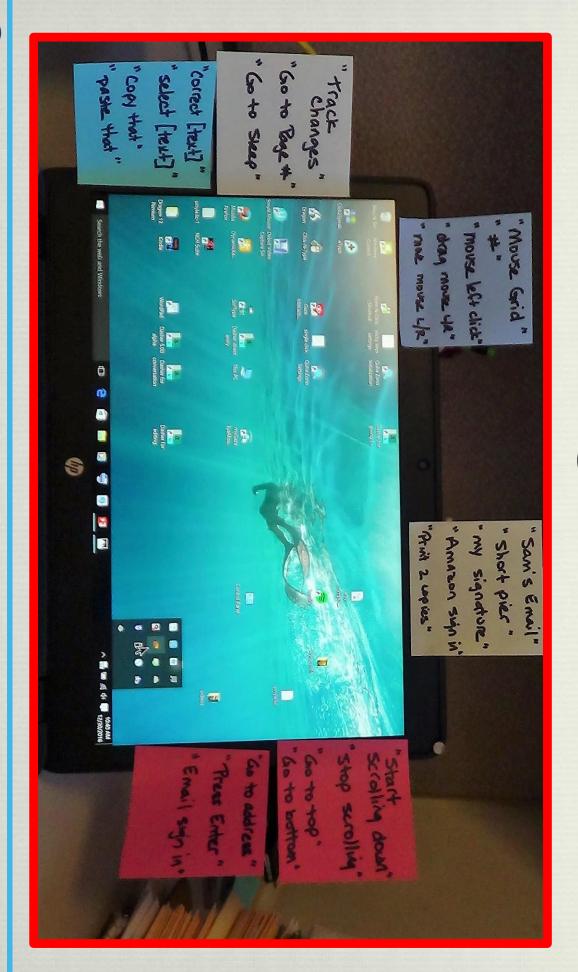

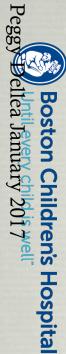

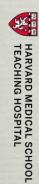

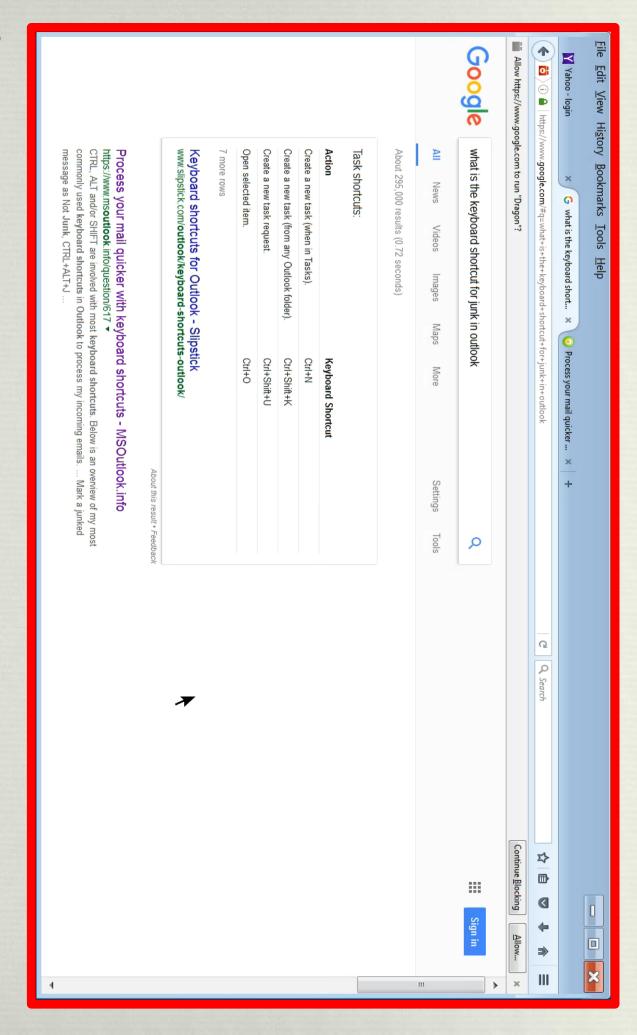

#### Signing into Yahoo – several steps

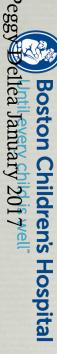

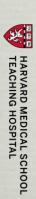

#### Checking email with text macros and built in commands

- "go to address bar"
- "yahoo sign in page" types URL
- "press enter" goes to that page
- "yahoo user name" types email address
- "press enter" brings up password page
- "yahoo password" types password
- "press enter" signs you in

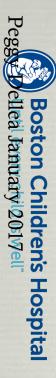

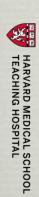

## Command Macros

- Input keystrokes, not just text
- String together several steps
- Record mouse movements and keystrokes
- Open programs/files

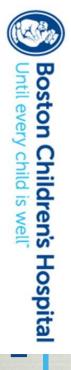

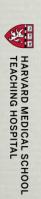

# Command Macro Examples

\* "Facebook" =

Alt + D

www.facebook.com

Enter

\* "Email sign in" =
 johnsmith@aol.com
 Tab
 my&%secret967password
 Enter

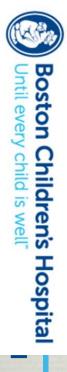

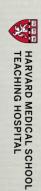

- "Check my email" =
- \* Keystroke: Alt + D
- Typing: https://login.yahoo.com/config/login?.src=fpctx&.intl=us&.lang=en-US&.done=https%3A%2F%2Fwww.yahoo.com
- Keystroke: Enter
- Wait
- Typing: JohnSmith@yahoo.com
- \* Keystroke: Enter
- Wait
- Typing: MySecretPassword
- Keystroke: Enter

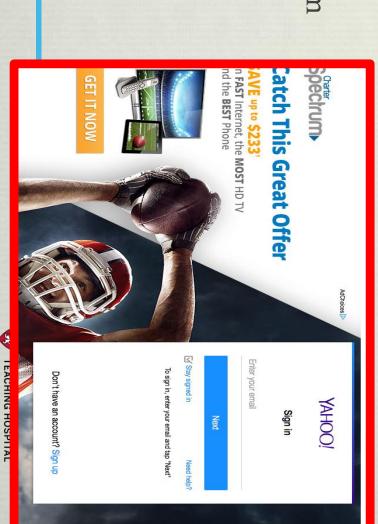

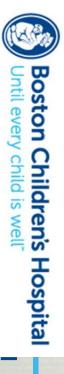

Boston (bildreds Hospital) P P C OS V commands/typing. once told me to But Catherine Royce done with individual voice Ves - this can be

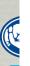